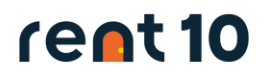

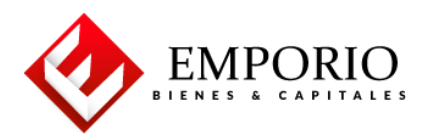

## **INSTRUCTIVO PAGO ARRENDATARIOS**

## **1. Opción 1 - Pago en línea por PSE (Recomendado):**

Todos los días a partir del día 01 hábil del mes, encontrará disponible su pago en línea a través de la plataforma de PSE, donde podrá ingresar con sus datos (Cédula o NIT) y realizar el pago de su canon de arrendamiento de forma simple y segura sin necesidad de desplazarse a una entidad bancaria.

Para realizar su pago en línea diríjase al siguiente enlace:<https://emporiobienes.com/> en la opción

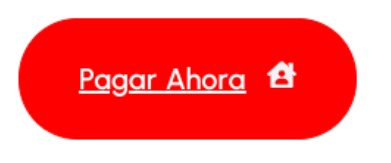

En la siguiente ventana digite su número de identificación

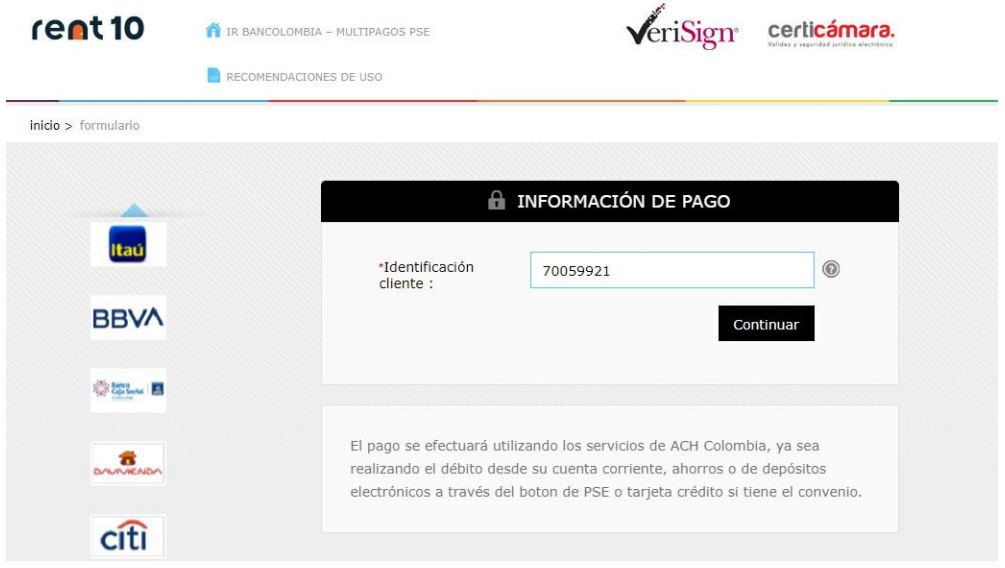

*\*Si su documento es NIT debe ingresar colocando también el digito de verificación sin puntos o guiones.*

Una vez haya ingresado aparecerá su pago correspondiente, deberá dar clic en pagar y automáticamente lo redireccionará a su portal bancario.

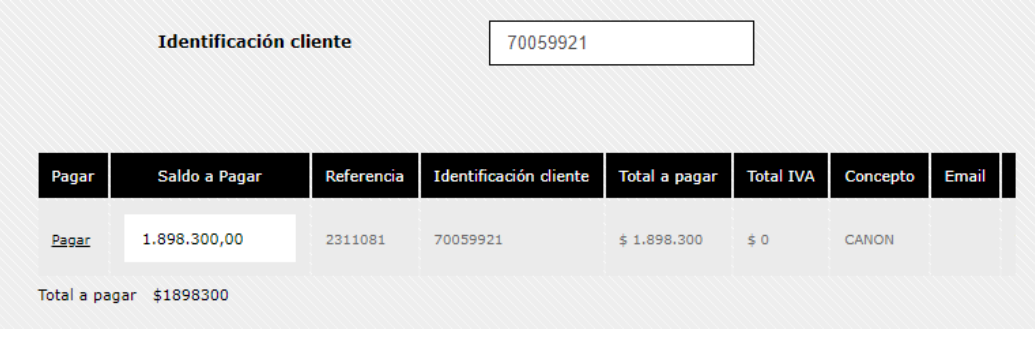

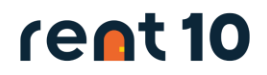

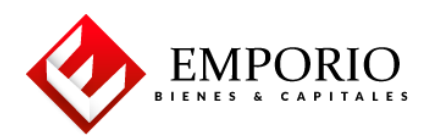

## **2. Opción 2 - Cupón de pago con código de barras:**

Recomendamos pagar su arriendo en línea vía PSE ya que los pagos son identificados de forma automática y le evita burocracia, desplazamientos y filas. Pero si lo prefiere, también podrá pagar a través de un cupón con código de barras en cualquier sucursal o corresponsal de Bancolombia.

El día 01 hábil de cada mes, recibirá a su correo registrado un cupón de pago con código de barras con 4 fechas para pago. Tenga en cuenta que después del día 05 se aplican recargos por pago tardío.

Este cupón lo puede cancelar directamente en cualquier sucursal **Bancolombia en el horario bancario de 09:00am a 04:00pm.**

Comprobente de Pago rent 10 **8ERVICIOS FINANCIEROS INMOBILIARIOS 8.A.S.** NIT 900.076.385-1 INFORMACIÓN DEL CLIENTE<br>Nombre/Razón Social<br>JOSE RAUL YEPES DUQUE Cluded Referencia de Pago 010000712201 Medellin CONC EPTO MONTO .<br>Si realiza su pago en cheque por favor girario a nombre de SERVICIOS<br>FINANCIEROS INMOBILIARIOS S.A.S. NIT 900.076.385-1 y regiãe a **CANON (1)** 1,009.000 respeido del mismo, la cuenta de recaudo, nit y teléfono del **Géner TANKER** enercierio. Resinctones 1. Los cheques no pagados tendrán sanción del 20% y el recibo<br>carecerá de validez e incluirá la sancion moratoria correspondiente.<br>2. RECUERDE!!! La faita del recibo de pago no exime al arrendatario Gastos Sancarios œ Págueze Hasta. - 05-Enero-2023 1,606,500 Réguese Hasta... 12-Sharp-2023 1,899,900 de la cancelación oportuna de sus obligaciones. 19-Energ-2022 1,000,000 dguasa Hasta... .<br>Págusza Hazm. – 25-Enero-2023 5.079.900 **COLEMIE** rent10 Comprobente de Pago **SERVICIOS FINANCIEROS INMOBILIARIOS S.A.S.** NIT 900.076.385-1 ■論調<br>※検察機<br>■*積積* **INFORMACIÓN DEL CLIENTE** Referencia de Pago / Reader Boot Cluded JOSE RAUL YEPES DUQUE Medellin 010000712201 DETALLE DEL PAGO NUMERO CHEQUE ALOR CHEQUE MEDIODERAGO **DEIIA DEPAGO** DANCO Pago en Efectivo .<br>Pago en Cheque **THE REAL PROPERTY OF PERSON** .<br>Págussa Hasa<br>CS-Enero-2023 1,000,000 <u> Harry Harry Harry Harry Harry Harry Harry Harry Harry Harry Harry Harry Harry Harry Harry Harry Harry Harry Harry Harry Harry Harry Harry Harry Harry Harry Harry Harry Harry Harry Harry Harry Harry Harry Harry Harry Harr</u> **Págueza Hasta** 1,000,000 12-Energ-2023 <u> HERE I HANDLE HANDLE HANDLE HANDLE HANDLE HANDLE HANDLE HANDLE HANDLE HANDLE HANDLE HANDLE HANDLE HANDLE HAND</u> Págussa Hasta<br>19-Enero-2023 1,000,000 <u> III dhexaa iyo dhamaan iyo dhamaan iyo dhamaan iyo dhamaan iyo dhamaan iyo dhamaan iyo dhamaan iyo dhamaan iyo</u> Págueza Hazta 2.079.900 25-Energ-2022

*\*Se debe imprimir en impresora láser para una correcta lectura del código de barras.*